## Package 'BayesSurvive'

April 23, 2024

Title Bayesian Survival Models for High-Dimensional Data

Version 0.0.1

Date 2024-04-22

Description An implementation of Bayesian survival models with graph-structured selection priors for sparse identification of omics features predictive of survival (Madjar et al., 2021 [<doi:10.1186/s12859-021-04483-z>](https://doi.org/10.1186/s12859-021-04483-z)) and its extension to use a fixed graph via a Markov Random Field (MRF) prior for capturing known structure of omics features, e.g. disease-specific pathways from the Kyoto Encyclopedia of Genes and Genomes database.

URL <https://github.com/ocbe-uio/BayesSurvive>

BugReports <https://github.com/ocbe-uio/BayesSurvive/issues>

License GPL-3

**Depends**  $R$  ( $>= 4.0$ )

Encoding UTF-8

RoxygenNote 7.3.1

LinkingTo Rcpp, RcppArmadillo (>= 0.9.000)

Imports Rcpp, ggplot2, GGally, mvtnorm, survival, riskRegression, utils, stats

Suggests knitr

LazyData true

NeedsCompilation yes

Author Zhi Zhao [aut, cre], Katrin Madjar [aut], Tobias Østmo Hermansen [aut], Manuela Zucknick [ctb], Jörg Rahnenführer [ctb]

Maintainer Zhi Zhao <zhi.zhao@medisin.uio.no>

Repository CRAN

Date/Publication 2024-04-23 11:20:06 UTC

### <span id="page-1-0"></span>R topics documented:

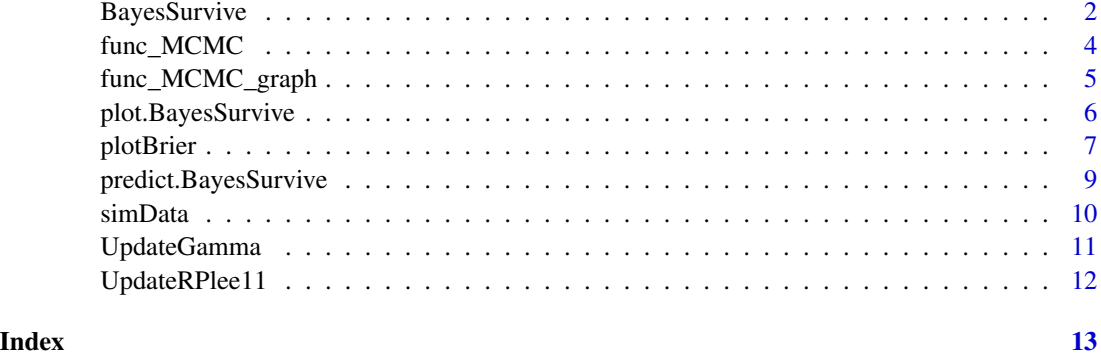

BayesSurvive *Fit Bayesian Cox Models*

#### Description

This is the main function to fit a Bayesian Cox model with graph-structured selection priors for sparse identification of high-dimensional covariates.

#### Usage

```
BayesSurvive(
  survObj,
 model.type = "Pooled",
 MRF2b = FALSE,MRF.G = TRUE,g.ini = 0,
  hyperpar = NULL,
  initial = NULL,
  nIter = 1,burnin = 0,
  thin = 1,
  output_graph_para = FALSE,
  verbose = TRUE
)
```
#### Arguments

survObj a list containing observed data from n subjects with components t, di, X. For graphical learning of the Markov random field prior, survObj should be a list of the list with survival and covariates data. For subgroup models with or without graphical learning, survObj should be a list of multiple lists with each component list representing each subgroup's survival and covariates data

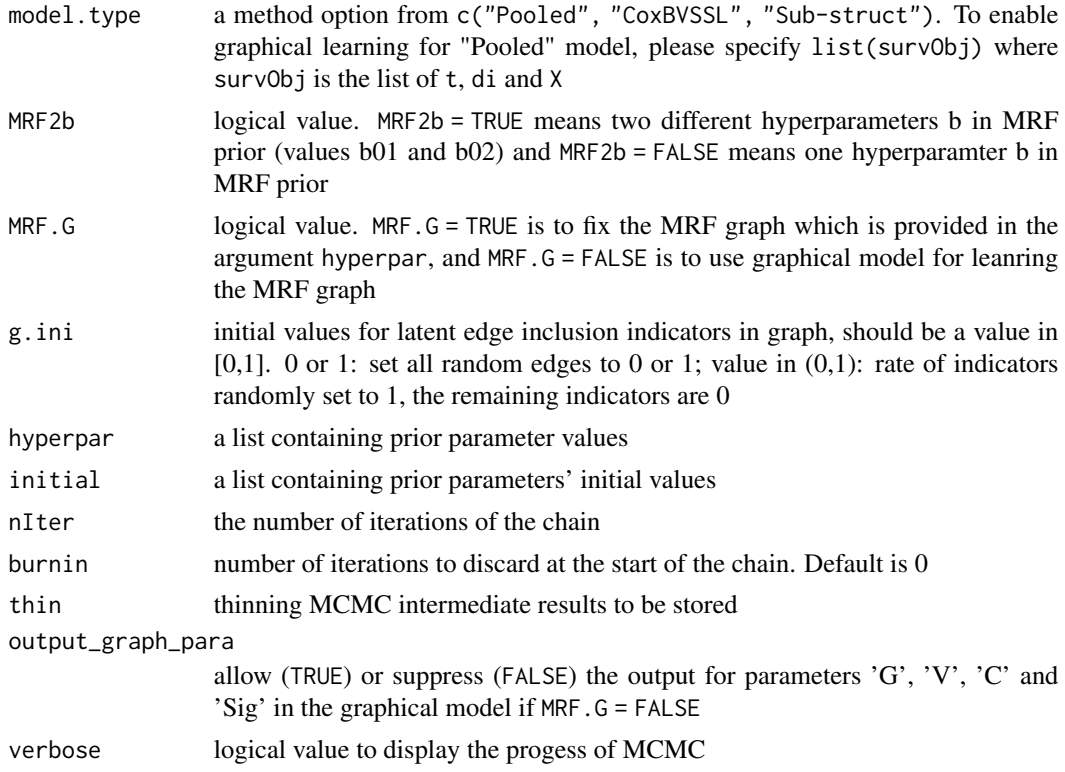

#### Value

An object of class BayesSurvive is saved as obj\_BayesSurvive.rda in the output file, including the following components:

- input a list of all input parameters by the user
- output a list of the all output estimates:
	- "gamma.p" a matrix with MCMC intermediate estimates of the indicator variables of regression coefficients.
	- "beta.p" a matrix with MCMC intermediate estimates of the regression coefficients.
	- "h.p" a matrix with MCMC intermediate estimates of the increments in the cumulative baseline hazard in each interval.
- call the matched call.

#### Examples

```
library("BayesSurvive")
set.seed(123)
# Load the example dataset
data("simData", package = "BayesSurvive")
dataset <- list(
```

```
"X" = simData[[1]]$X,
  "t" = simData[[1]]$time,
  "di" = simData[[1]]$status
\lambda# Initial value: null model without covariates
initial \le list("gamma.ini" = rep(0, ncol(dataset $X)))# Hyperparameters
hyperparPooled <- list(
  "c0" = 2, # prior of baseline hazard
  "tau" = 0.0375, # sd (spike) for coefficient prior<br>"cb" = 20, # sd (spike) for coefficient prior
            = 20, # sd (spike) for coefficient prior
  "pi.ga" = 0.02, # prior variable selection probability for standard Cox models "a" = -4. # hyperparameter in MRF prior
  "a" = -4, # hyperparameter in MRF prior<br>"b" = 0.1, # hyperparameter in MRF prior
            = 0.1, # hyperparameter in MRF prior
  "G" = simData$G # hyperparameter in MRF prior
\mathcal{L}# run Bayesian Cox with graph-structured priors
fit <- BayesSurvive(
  survObj = dataset, hyperpar = hyperparPooled,
  initial = initial, nIter = 100
)
# show posterior mean of coefficients and 95% credible intervals
library("GGally")
plot(fit) +
  coord_flip() +
  theme(axis.text.x = element_text(angle = 90, size = 7))
```
func\_MCMC *Function to run MCMC sampling*

#### Description

This an internal function for MCMC sampling

#### Usage

func\_MCMC( survObj, hyperpar, initial, nIter, thin, burnin, S,

<span id="page-3-0"></span>

#### <span id="page-4-0"></span>func\_MCMC\_graph 5

```
method,
 MRF_2b,
 MRF_G,
 output_graph_para,
  verbose
)
```
#### Arguments

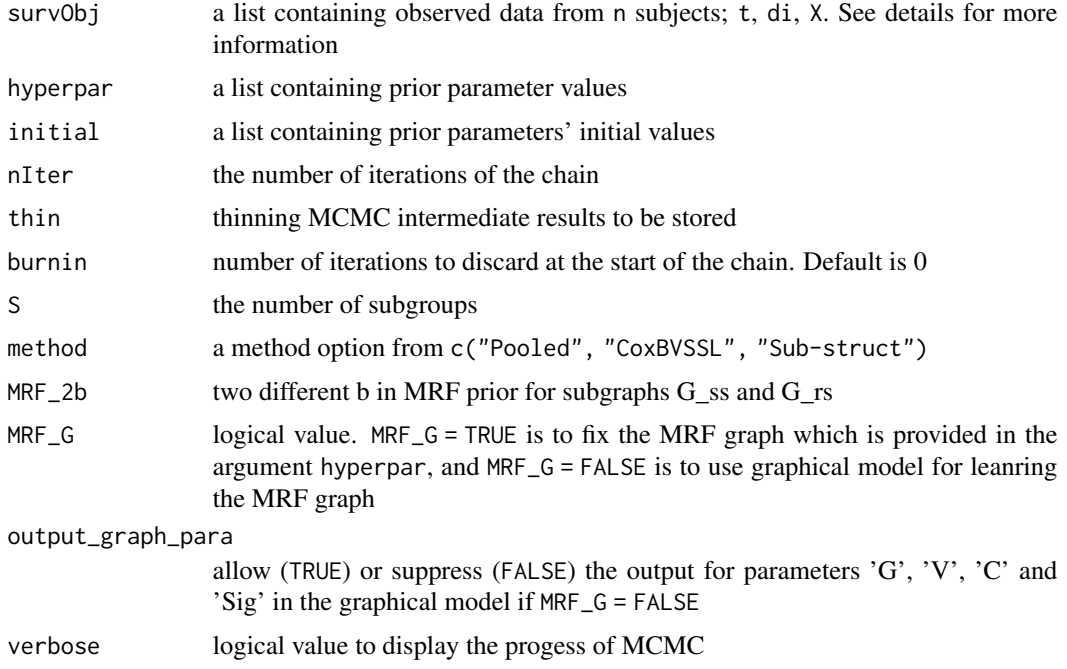

#### Value

A list object saving the MCMC results with components including 'gamma.p', 'beta.p', 'h.p', 'gamma.margin', 'beta.margin', 's', 'eta0', 'kappa0', 'c0', 'pi.ga', 'tau', 'cb', 'accept.RW', 'log.jpost', 'log.like', 'post.gamma'

func\_MCMC\_graph *Function to learn MRF graph*

#### Description

This an internal function for MCMC sampling

#### Usage

```
func_MCMC_graph(sobj, hyperpar, ini, S, method, MRF_2b)
```
#### <span id="page-5-0"></span>Arguments

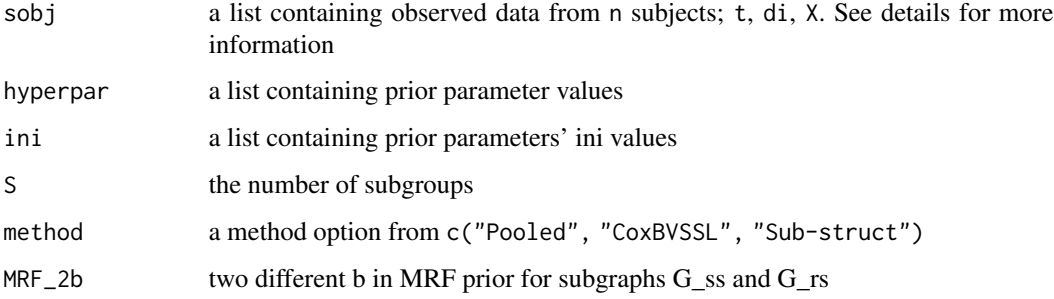

#### Value

A list object with components "Sig" the updated covariance matrices, "G.ini" the updated graph, "V.ini" the updated variances for precision matrices in all subgroups, "C.ini" the updated precision matrices omega for each subgroup

plot.BayesSurvive *Create a plot of estimated coefficients*

#### Description

Plot point estimates of regression coefficients and 95% credible intervals

#### Usage

```
## S3 method for class 'BayesSurvive'
plot(x, type = "mean", interval = TRUE, subgroup = 1, ...)
```
#### Arguments

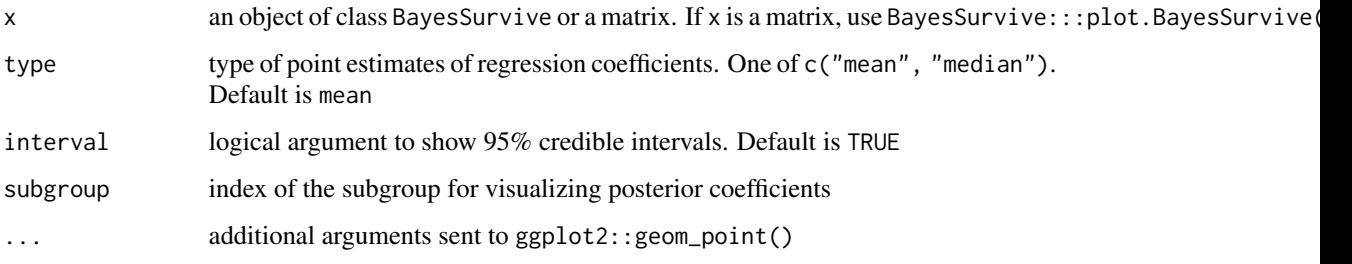

#### Value

ggplot object

#### <span id="page-6-0"></span>plotBrier 7 and 2011 1996 and 2012 1997 and 2012 1997 and 2012 1997 and 2012 1997 and 2013 1997 and 2013 1997

#### Examples

```
library("BayesSurvive")
set.seed(123)
# Load the example dataset
data("simData", package = "BayesSurvive")
dataset <- list(
  "X" = simData[[1]]$X,
  "t" = simData[[1]]$time,
  "di" = simData[[1]]$status
\lambda# Initial value: null model without covariates
initial \le list("gamma.ini" = rep(0, ncol(dataset$X)))
# Hyperparameters
hyperparPooled <- list(
  "c0" = 2, # prior of baseline hazard
  "tau" = 0.0375, # sd for coefficient prior<br>"cb" = 20. # sd for coefficient prior
           = 20, # sd for coefficient prior
  "pi.ga" = 0.02, # prior variable selection probability for standard Cox models
  "a" = -4, # hyperparameter in MRF prior<br>"b" = 0.1. # hyperparameter in MRF prior
           = 0.1, # hyperparameter in MRF prior
  "G" = simData$G # hyperparameter in MRF prior
)
# run Bayesian Cox with graph-structured priors
fit <- BayesSurvive(
  survObj = dataset, hyperpar = hyperparPooled,
  initial = initial, nIter = 100
)
# show posterior mean of coefficients and 95% credible intervals
library("GGally")
plot(fit) +
  coord_flip() +
  theme(axis.text.x = element_text(angle = 90, size = 7))
```
plotBrier *Time-dependent Brier scores*

#### Description

Predict time-dependent Brier scores based on Cox regression models

#### Usage

```
plotBrier(
 object,
  survObj.new = NULL,
  method = "mean",times = NULL,
  subgroup = 1
\lambda
```
#### Arguments

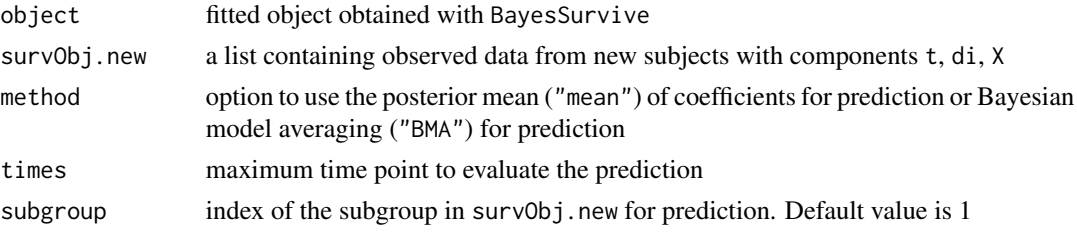

#### Value

A ggplot2::ggplot object. See ?ggplot2::ggplot for more details of the object.

#### Examples

```
library("BayesSurvive")
set.seed(123)
# Load the example dataset
data("simData", package = "BayesSurvive")
dataset <- list(
  "X" = simData[[1]]$X,
  "t" = simData[[1]]$time,
  "di" = simData[[1]]$status
\mathcal{L}# Initial value: null model without covariates
initial \le list("gamma.ini" = rep(0, ncol(dataset$X)))
# Hyperparameters
hyperparPooled <- list(
  "c0" = 2, # prior of baseline hazard
  "tau" = 0.0375, # sd for coefficient prior<br>"cb" = 20, # sd for coefficient prior
           = 20, # sd for coefficient prior
  "pi.ga" = 0.02, # prior variable selection probability for standard Cox models
  "a" = -4, # hyperparameter in MRF prior<br>"b" = 0.1, # hyperparameter in MRF prior
           = 0.1, # hyperparameter in MRF prior
  "G" = simData$G # hyperparameter in MRF prior
\lambda
```

```
# run Bayesian Cox with graph-structured priors
fit <- BayesSurvive(
  survObj = dataset, hyperpar = hyperparPooled,
  initial = initial, nIter = 100
\mathcal{L}# predict survival probabilities of the train data
plotBrier(fit, survObj.new = dataset)
```
predict.BayesSurvive *Predict survival risk*

#### Description

Predict survival probability, (cumulative) hazard or (integrated) Brier scores based on Cox regression models

#### Usage

```
## S3 method for class 'BayesSurvive'
predict(
  object,
  survObj.new,
  type = "brier",
  method = "mean",
  times = NULL,
  subgroup = 1,
  verbose = TRUE,
  ...
\mathcal{L}
```
#### Arguments

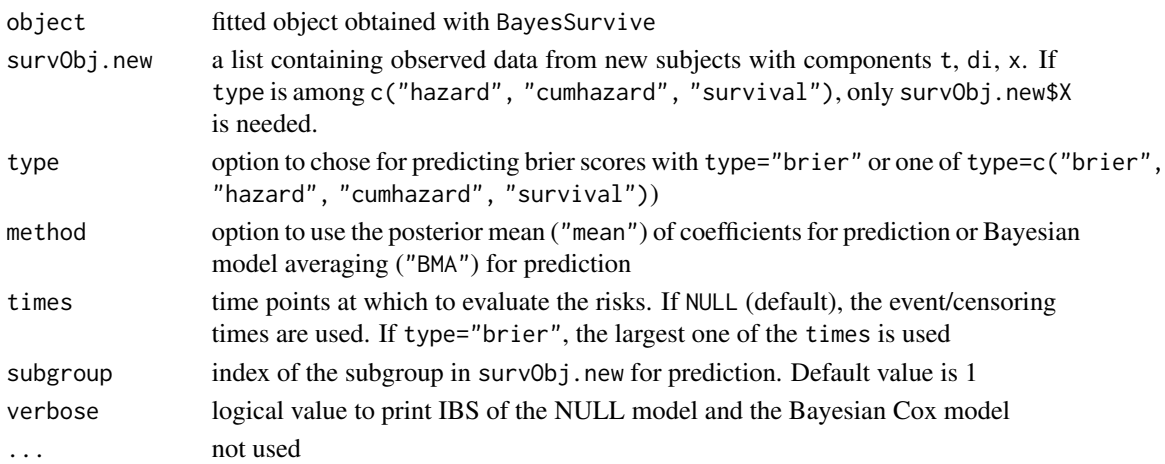

#### <span id="page-9-0"></span>Value

A list object including seven components with the first compoment as the specified argument type. The other components of the list are "se", "band", "type", "diag", "baseline" and "times", see function riskRegression::predictCox for details

#### Examples

```
library("BayesSurvive")
set.seed(123)
# Load the example dataset
data("simData", package = "BayesSurvive")
dataset <- list(
  "X" = simData[[1]]$X,
  "t" = simData[[1]]$time,
  "di" = simData[[1]]$status
\lambda# Initial value: null model without covariates
initial <- list("gamma.ini" = rep(0, ncol(dataset$X)))
# Hyperparameters
hyperparPooled <- list(
  "c0" = 2, # prior of baseline hazard<br>"tau" = 0.0375, # sd for coefficient
           = 0.0375, # sd for coefficient prior
  "cb" = 20, # sd for coefficient prior
  "pi.ga" = 0.02, # prior variable selection probability for standard Cox models
  "a" = -4, # hyperparameter in MRF prior<br>"b" = 0.1, # hyperparameter in MRF prio
           = 0.1, # hyperparameter in MRF prior
  "G" = simData$G # hyperparameter in MRF prior
)
# run Bayesian Cox with graph-structured priors
fit <- BayesSurvive(
  survObj = dataset, hyperpar = hyperparPooled,
  initial = initial, nIter = 100
)
# predict survival probabilities of the train data
predict(fit, survObj.new = dataset)
```
#### <span id="page-10-0"></span>UpdateGamma 11

#### Description

Simulated data set for a quick test. The data set is a list with six components: covariates "X", survival times "time", event status "status". The R code for generating the simulated data is given in the Examples.

#### Usage

simData

#### Format

An object of class list of length 3.

UpdateGamma *Subfunctions to update parameters*

#### Description

This contains subfunctions to update parameters gammas, betas, baseline hazard and graph learning parameters

#### Usage

```
UpdateGamma(sobj, hyperpar, ini, S, method, MRF_G, MRF_2b)
```
#### Arguments

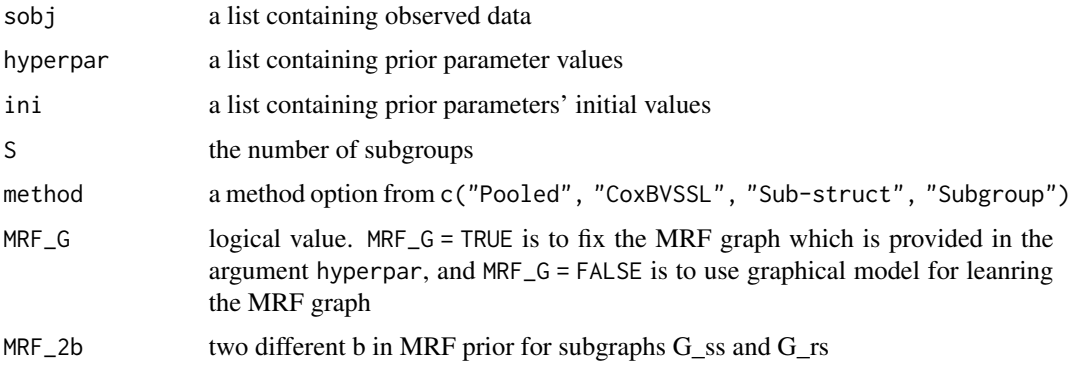

#### Value

A list object with two components for the latent variable selection indicators gamma with either independent Bernoulli prior

<span id="page-11-0"></span>

#### Description

This an internal function to update coefficients of the Bayesian Cox Lasso Model

#### Usage

UpdateRPlee11(sobj, hyperpar, ini, S, method, MRF\_G)

#### Arguments

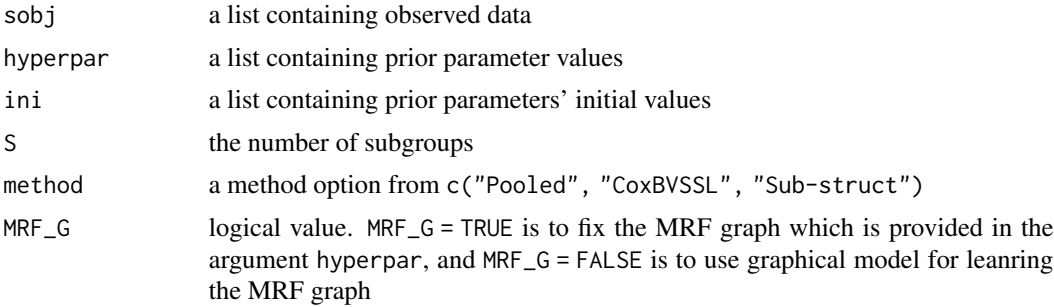

#### Value

A list object with component 'beta.ini' for the updated coefficients and component 'acceptlee' for the MCMC acceptance rate

# <span id="page-12-0"></span>Index

∗ datasets simData, [10](#page-9-0)

BayesSurvive, [2](#page-1-0)

func\_MCMC, [4](#page-3-0) func\_MCMC\_graph, [5](#page-4-0)

plot.BayesSurvive, [6](#page-5-0) plotBrier, [7](#page-6-0) predict.BayesSurvive, [9](#page-8-0)

simData, [10](#page-9-0)

UpdateGamma, [11](#page-10-0) UpdateRPlee11, [12](#page-11-0)